### where  $\rm PDF$

## https://www.100test.com/kao\_ti2020/644/2021\_2022\_\_E5\_82\_B2\_E 6\_B8\_B8\_E5\_B0\_8F\_E6\_c98\_644846.htm

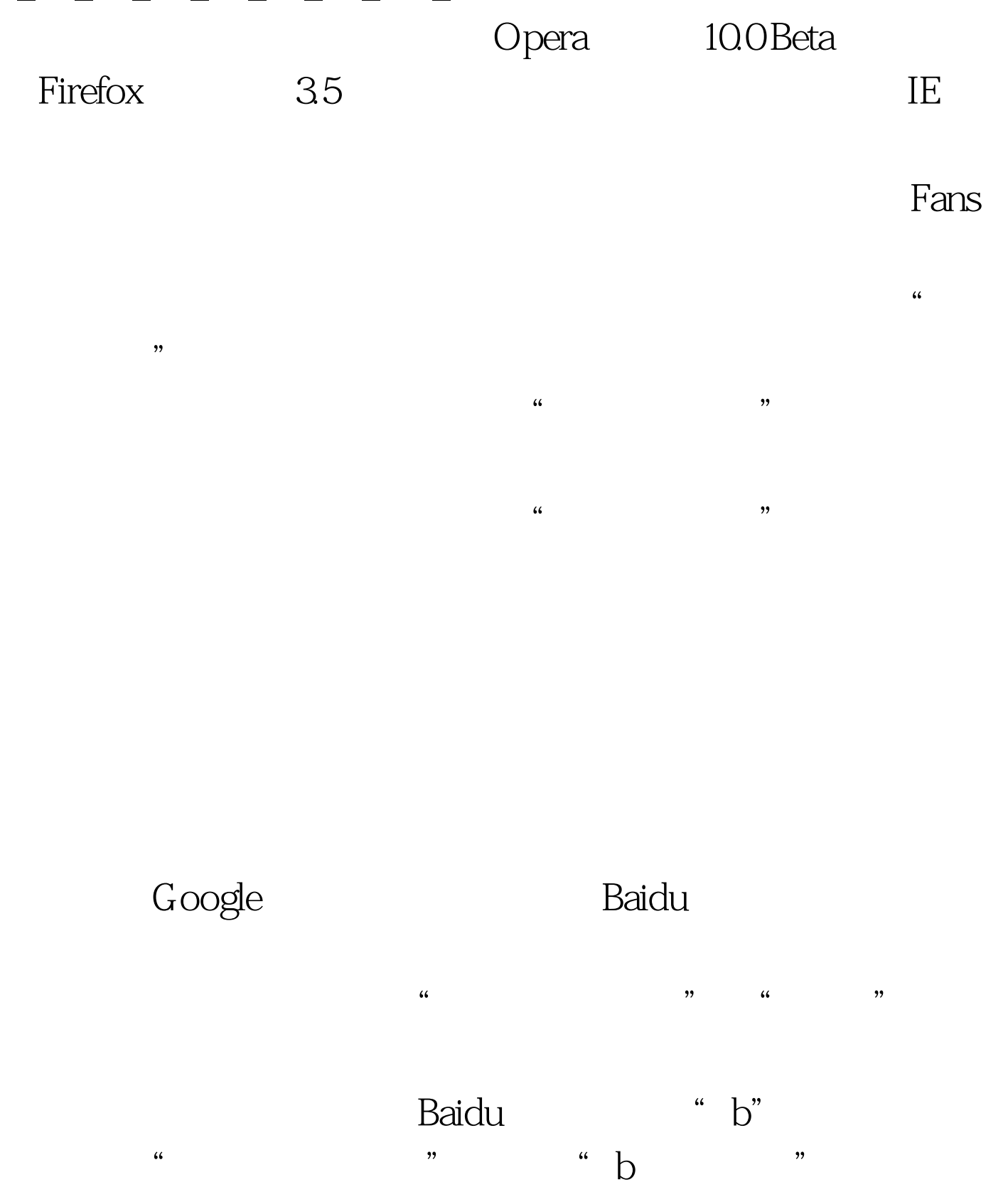

Google

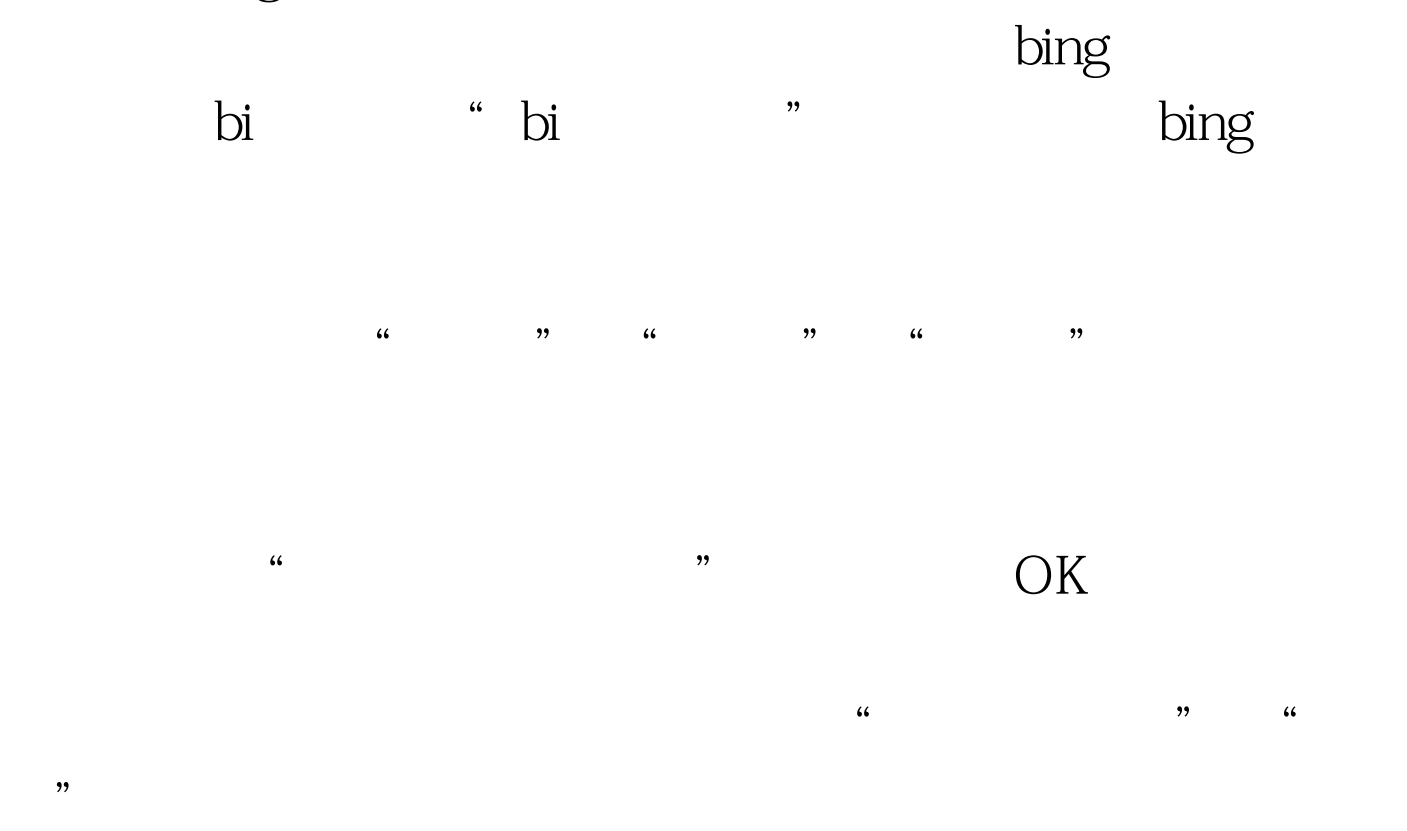

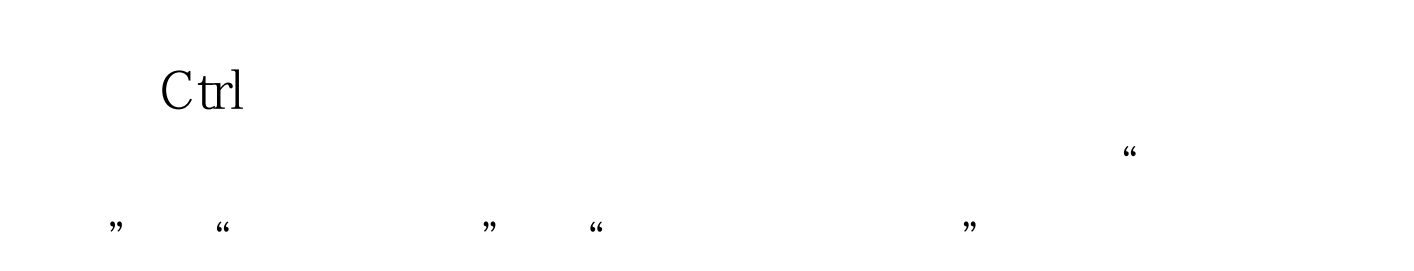

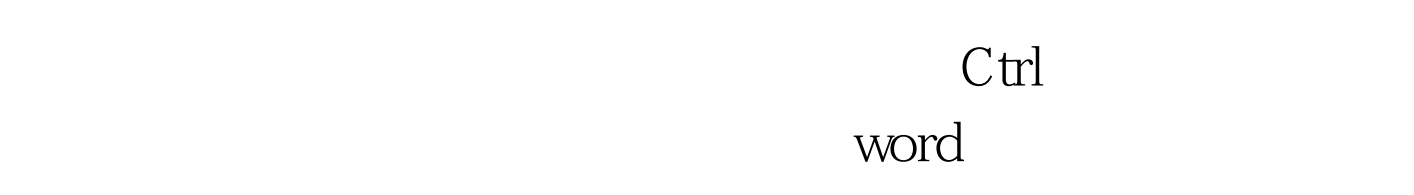

 $10\% - 1000\%$  10%  $100%$   $\epsilon$ 

 $\frac{1}{2}$ ,  $\frac{1}{2}$ ,  $\frac{1}{2}$ ,

, and the contract of the contract of the contract of the contract of the contract of the contract of the contract of the contract of the contract of the contract of the contract of the contract of the contract of the con

 $\epsilon$ 

# .rmvb .wmv .mp3 .wma

 $\overline{\text{IE}}$  is the contract of the contract of the contract of the contract of the contract of the contract of the contract of the contract of the contract of the contract of the contract of the contract of the contract of  $\frac{1}{2}$  of  $\frac{1}{2}$  or  $\frac{1}{2}$  or  $\alpha$   $\beta$ 

ctrl F5

 $\mathbf{r}$ 

 $\lambda$  $\frac{1}{\sqrt{1-\frac{1}{\sqrt{1-\frac{1$ 

 $\frac{1}{2}$  and  $\frac{1}{2}$  and  $\frac{1}{2}$  a  $\frac{1}{\sqrt{6}}$ 

 $100T$ est www.100test.com

 $\frac{1}{2}$  (1)  $\frac{1}{2}$  (1)  $\frac{1}{2}$  (

浏览。 编辑特别推荐: 全国计算机等级考试(等考)指定教